# **General Disclaimer**

# One or more of the Following Statements may affect this Document

- This document has been reproduced from the best copy furnished by the organizational source. It is being released in the interest of making available as much information as possible.
- This document may contain data, which exceeds the sheet parameters. It was furnished in this condition by the organizational source and is the best copy available.
- This document may contain tone-on-tone or color graphs, charts and/or pictures, which have been reproduced in black and white.
- This document is paginated as submitted by the original source.
- Portions of this document are not fully legible due to the historical nature of some of the material. However, it is the best reproduction available from the original submission.

Produced by the NASA Center for Aerospace Information (CASI)

### NASA CONTRACTOR REPORT 177375

CDCCRAY

5

Clayton J. Guest

| (NASA-CR-177375) CDCCEAY | (Informatics-PMI, | N85-35640 |
|--------------------------|-------------------|-----------|
| Inc.) 11 p HC A02/MF A01 | CSCL 09B          |           |

| 33/61 | Unclas<br>26285 |     |
|-------|-----------------|-----|
|       | 5               | 1 1 |
|       |                 |     |

t

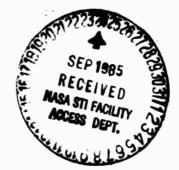

IN- C

CONTRACT NAS2- 11555 March, 1985

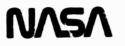

2

.

### NASA CONTRACTOR REPORT 177375

CDCCRAY

•

.

٩

.

Clayton J. Guest Informatics General Corporation 1121 San Antonic Road Palo Alto, CA 94303

Prepared for Ames Research Center Contract NAS2-11555

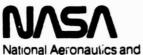

Space Administration

Ames Research Center Moffett Field, California 94035

## TABLE OF CONTENTS

| Section | 1 | Purpose              | 1 |
|---------|---|----------------------|---|
| Section | 2 | Usage                | 2 |
| Section | 3 | Storage              | 3 |
| Section | 4 | Timing Consideration | 4 |
| Section | 5 | Linkage Editing      | 5 |

## TABLES AND GRAPHS

| Table  | I  | - | Conversion Options            | 3 |
|--------|----|---|-------------------------------|---|
| Table  | II | - | IERROR (Error Codes Returned) | 3 |
| Timing | CO | n | iderations Graph              | 6 |

### Purpose

CDCCRAY is a FORTRAN subroutine which runs on the Cray to convert either 32 bit or 64 bit binary data from a Control Data Corporation's "Cyber 2XX" computer to a corresponding 64 bit binary data for CRAY "1S or X-MP" computer.

#### Usage

The entry point to the subroutine is CDCCRAY. To call the subroutine use the following FORTRAN statement: CALL CDCCRAY (NWORDS, VECTRIN, VECTROUT, ITYPE, IERROR) where the arguments have the following definition:

- NWORDS the number of CYBER 2XX words to be converted. Must be integer.
- VECTRIN\* is a vector of CYBER 2XX 64 bit words to be converted to CRAY format. VECTRIN may be real or integer.
- VECTROUT\* is a vector to receive the converted words. This vector is the result and is in CRAY format (binary). VECTROUT may be either real or integer.
- ITYPE is a value which specifies the type of conversion. (see table I) Must be integer.
- IERROR is a value assigned should an error be detected (see table II). Must be integer.

#### \*note:

VECTRIN and VECTROUT may be the same vectors except when converting "CYBER 2XX" 32 bit words. When converting "CYBER 2XX" 32 bit words it is necessary for VECTRIN and VECTROUT to be unique vectors and VECTRIN contains two 32 bit words per each 64 bit word. The odd numbered words must be in the left half and the even numbered words in the right half.

## Table I - Conversion Options

| ITYPF  | Definition                                                                                                    |
|--------|----------------------------------------------------------------------------------------------------|
| 1      | Integer conversion of "CYBER 2XX" to CRAY.                                                                                                  |
| 2      | Real conversion of "CYBER 2XX" 64 bit words to CRAY 64 bit.                                                                                 |
| 3      | Real conversion of "CYBER 2XX" 32 bit words to<br>CRAY 64 bit.                                                                              |
| Table  | II - IERROR (Error Codes Returned)                                                                                                    |
| IERROR | Definition                                                                                                    |
| 0      | No errors                                                                                                    |
| 1      | Argument value of NWORDS incorrect. NWORDS must be a positive integer.                                                                      |
| 2      | Argument value of ITYPE incorrect. Value of ITYPE must be 1, 2, or 3 as shown in table I.                                                   |
| 3      | Arguments VECTRIN and VECTROUT are either the same or overlaps when converting real 32 bit values.                                          |
| 4      | Can not convert a real variable. VECTRIN<br>value was indefinite or not normalized.<br>Result stored in VECTROUT is set to 64 one<br>bits.  |
| 5      | Can not convert an integer variable. VECTRIN<br>was not in "CYBER 2XX" integer format. Result<br>stored in VECTROUT is set to 64 one bits.* |

\*Notes: When IERNOR is returned to calling module with a value of 1, 2, or 3 the call to CDCCRAY was aborted and no conversion was attempted VECTRIN and VECTROUT remains as called.

When IERROR is returned to calling module with a value of 4 or 5 words which were convertable were converted.

3

## Storage

٠

τ

This subroutine requires 261 decimal words or 405 octal words of CRAY memory.

.

### Timing Considerations

٠

Each group of fifty integers converted from the CYBER 2XX internal binary format to CRAY internal binary requires approximately .56 x 10<sup>-4</sup> seconds. The conversion of fifty 64 bit real values in binary format requires approximately .135 x 10<sup>-3</sup> seconds. A conversion of fifty real 32 bit binary words to 64 binary words requires approximately .22 x 10<sup>-3</sup> seconds.

The approximate timings from 0 to 1000 words are shown in the following graph.

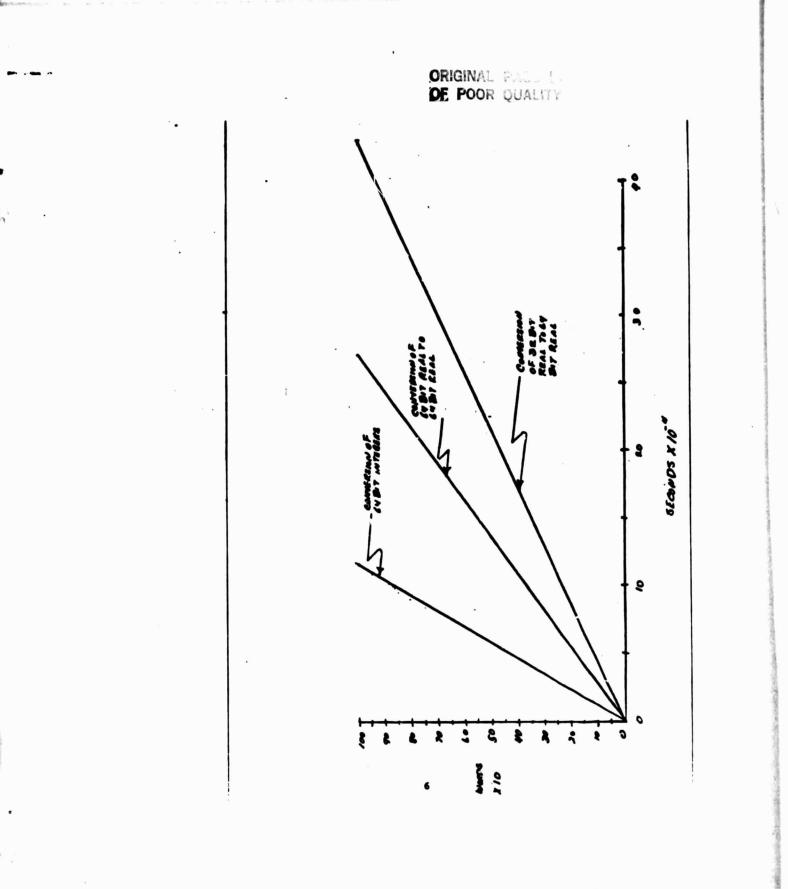

6.

#### Linkage Editing

.

÷.

To use subroutine CDCCRAY the following job control language must be included in the users job stream before the program is executed.

ACCESS, DN=SOFTLIB, ID=SOFTLIB. LDR, LIB=SOFTLIB, etc.

#### Examples

Example 1. Convert a vector of 512 integers from the CYBER 2XX to a vector of integer for the CRAY. The input vector is ICYBER and the output vector is ICRAY.

INTEGER ICRAY(512), ICYBER(512)
:
ITYPE=1
KOUNT=512
CALL CDCCRAY(KOUNT,ICYBER,ICRAY,KTYPE,IGOOF)
IF (IGOOF .NE. 0) Go to error processing.
:
:

Example 2. Convert a vector of 257 CYBER 2XX 32 bit real numbers to CRAY real numbers. The input vector, CYBER, has 2 32 bit words per 64 bit word. The output vector, CRAY, receives the counted words. DIMENSION CRAY(257), CYBER(129) : : : N=257 ITYPE=3 CALL CDCCRAY(N,CYBER,CRAY,ITYPE,IERROR) IF(IERROR) .NE.0) Go to error processing : : END

| 1. Report No.<br>NASA CR- 177375                                                                               | 2. Gevenment Assession No.           | 3. Recipient's Catalog No.                                 |
|----------------------------------------------------------------------------------------------------|--------------------------------------|------------------------------------------------------------|
| 4. Title and Sublide<br>CDCCRAY                                                                                |                                      | & Report Dote<br>March, 1985                               |
| CDCCRAT                                                                                                    |                                      | 8. Performing Organization Code                            |
| 7. Author(s)                                                                                                   |                                      | 8. Performing Organization Report No.<br>TN 84-7104-101-13 |
| Clayton J. Guest                                                                                               |                                      | 10. Werk Unit No.                                          |
| 9. Performing Organization Name and Address<br>Informatics General Corpo                                       | retion                               | K1707                                                      |
| 1121 San Antonio Road                                                                                          | JIACION                              | 11. Contract or Grant No.<br>NAS2-11555                    |
| Palo Alto, CA 94303                                                                                            |                                      | 13. Type of Report and Pariod Covered                      |
| 12. Sponsoring Agency Name and Address                                                                         |                                      | Contract Report                                            |
| National Aeronautics and<br>Washington, D.C. 20546                                                             | Space Administration                 | 14. Sponsoring Agency Code                                 |
|                                                                                                    |                                      | 999-53-02                                                  |
| 15 Supplementary Notes Robert<br>Point of Contact: MS: 233                                                     | A. Carlson (415) 694                 |                                                            |
| Ames Ro                                                                                                    | s-15 FTS 448<br>esearch Center       | -6036                                                      |
|                                                                                                    | Field, CA 94035                      |                                                            |
| 16. Abstract                                                                                                   |                                      |                                                            |
| 64 bit binary data from t<br>data for the Cray X-MP.                                                           | the CDC Cyber 205 to the co          | rresponding 64 bit binary                                  |
| 17 Key Words (Suggested by Author(s))<br>Binary data conversion,<br>software tool, Cray X-MP,<br>CDC Cyber 205 |                                      | ed, unlimited                                              |
| 19 Security Classif. (of this report)                                                                          | 20. Security Classif. (of this page) | 21. No. of Pages 22. Price*                                |
| unclassified                                                                                                   | unclassified                         | 7                                                          |

3

\*For sale by the National Technical Information Service, Springfield, Virginia 22161